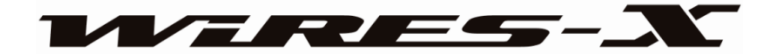

## 外出先でもインターネット環境があればデジタルノード局の運用ができる 「WIRES-X ポータブルデジタルノード機能」

ポータブルデジタルノード機能によって、旅行先の宿泊施設、空港、車両、Wi-Fi アクセス ポイントなどからワイヤーズエックスのノード局やルームへの接続が可能となり、従来の HRI-200 を接続したフルスペックの楽しみ方に加え、より簡易的で機動性の高いノード局 の運用を行うことができます。

ポータブルデジタルノード機能には、デジタル局とインターネット通信ができる"ポータブル デジタルノードモード"とデジタル局またはアナログ局の両方とインターネット通信ができる、 "ポータブルHRI モード"の2 つの運用モードがあります。

#### ■ポータブルデジタルノードモード (デジタル局とのインターネット通信に対応)

ポータブルデジタルノードモードには、ポータブルノード局のパソコンにUSB ケーブルで接続 したトランシーバーを操作してデジタルルームやデジタルノード局とのインターネット通信と 同時に、C4FM デジタルの電波を使って近くのC4FM デジタル局と一緒に通信を楽しむことが できる"アクセスポイント運用"と、電波の送受信は行わずポータブルノード局のトランシー バーを使って簡単にインターネット通信ができる"ダイレクト運用"があります。

### アクセスポイント運用

このモードでは、ポータブルノード局のトランシーバーのPTT スイッチを押して話すと、イン ターネットを経由して接続しているデジタルルームやデジタルノード局へ中継を行いながら、同 時にC4FM デジタルの電波で送信しますので近くのC4FM デジタルトランシーバーで受信す ることができます。また、インターネットを経由した相手局からの信号はポータブルノード局の トランシーバーのスピーカーで再生しながら、同時にC4FM デジタルの電波で送信します。 さらに、近くのC4FM デジタルトランシーバーからのC4FM デジタル信号を受信すると、ポー タブルノード局のトランシーバーのスピーカーで再生しながら、同時にインターネットを経由し て相手局へ中継を行います。 この動作によってポータブルノード局のトランシーバーからイン ターネット通信をできることと、近くのC4FM デジタルトランシーバーからポータブルノード 局にアクセスしてインターネット通信ができるだけでなく、新たにポータブルデジタルノード局 のトランシーバーとアクセスしているC4FM デジタル無線局、インターネットで接続された C4FM デジタル無線局の3者間でWIRES-X のインターネット通信を楽しむことができます。

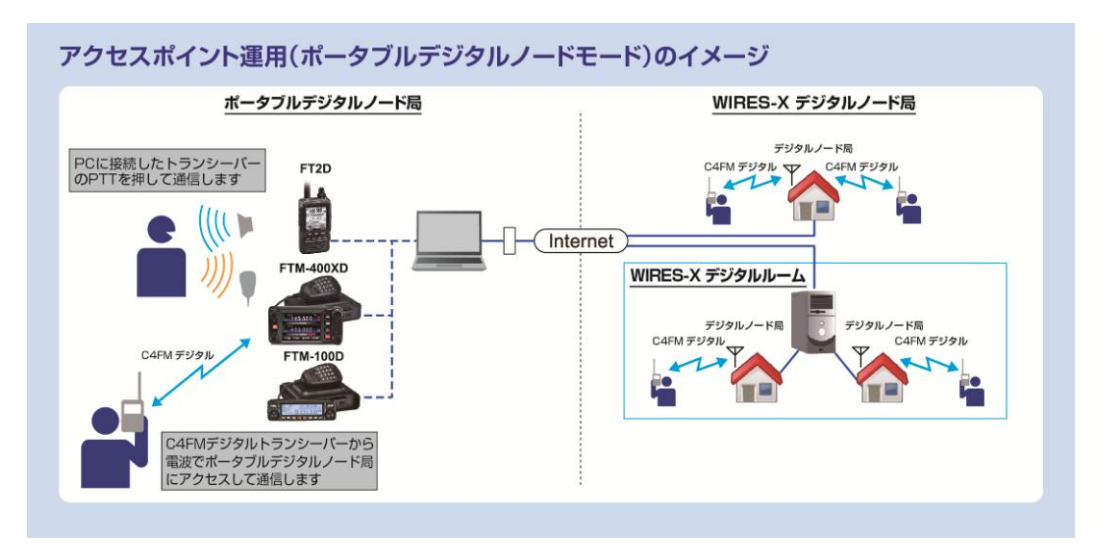

【アクセスポイント運用イメージ(ポータブルデジタルノードモード)】

※FT2D と PC の接続には、SCU-39(別売)に含まれている SCU-19 を使用します。 ※FTM-100D、FTM-400XD/D と PC の接続には、SCU-20(製品の付属品)を使用します。

## ダイレクト運用

ポータブルノード局のパソコンに接続したトランシーバーを操作して、デジタルルームやデジタ ルノード局とインターネット通信をすることができます。パソコンとトランシーバー1 台だけ で手軽にインターネット通信を楽しむことができます。ダイレクト運用ではポータブルデジタル ノード局のトランシーバーは電波の送受信は行いません。

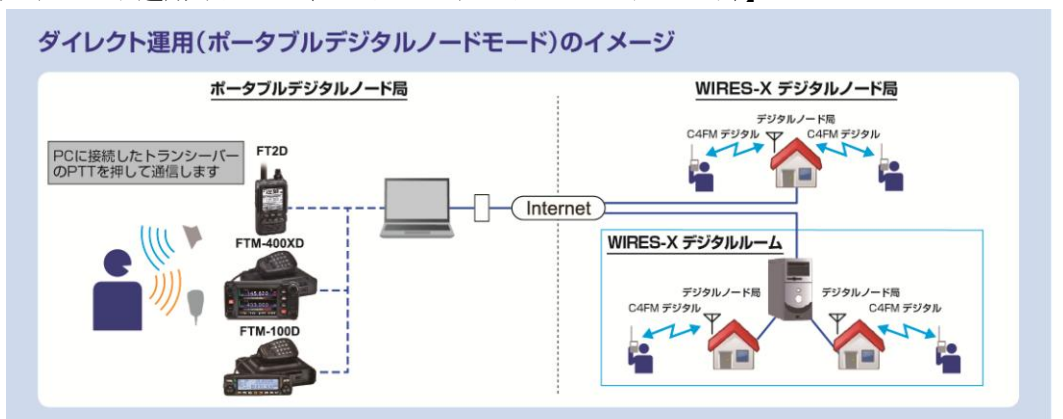

【ダイレクト運用イメージ(ポータブルデジタルノードモード)】

※FT2D と PC の接続には、SCU-39(別売)に含まれている SCU-19 を使用します。 ※FTM-100D、FTM-400XD/D と PC の接続には、SCU-20(製品の付属品)を使用します。 ■ポータブルHRI モード(デジタル局またはアナログ局とのインターネット通信に対応) ポータブルHRI モードには、インターネットを経由して接続したルームまたはノード局の信号 を中継する"アクセスポイント運用"と、電波の送受信は行わずポータブルデジタルノード局に接 続したトランシーバーを操作してインターネット通信ができる"ダイレクト運用"があります。ポ ータブルHRI モードではC4FM デジタル局またはアナログFM 局とインターネット通信がで きます。

### アクセスポイント運用(ポータブル HRI モード)

ポータブルデジタルノード局のトランシーバーはインターネットを経由して接続したルームや ノード局の信号を中継するポータブルデジタルノード局として動作しますので、別のC4FM デ ジタルトランシーバーでポータブルデジタルノード局に接続して、デジタル局またはアナログ局 の相手局とのインターネット通信を楽しむことができます。 ポータブルデジタルノード局のト ランシーバーを直接操作して通信をする場合には、下記のダイレクト運用 (ポータブルHRI モ ード)を使用します。

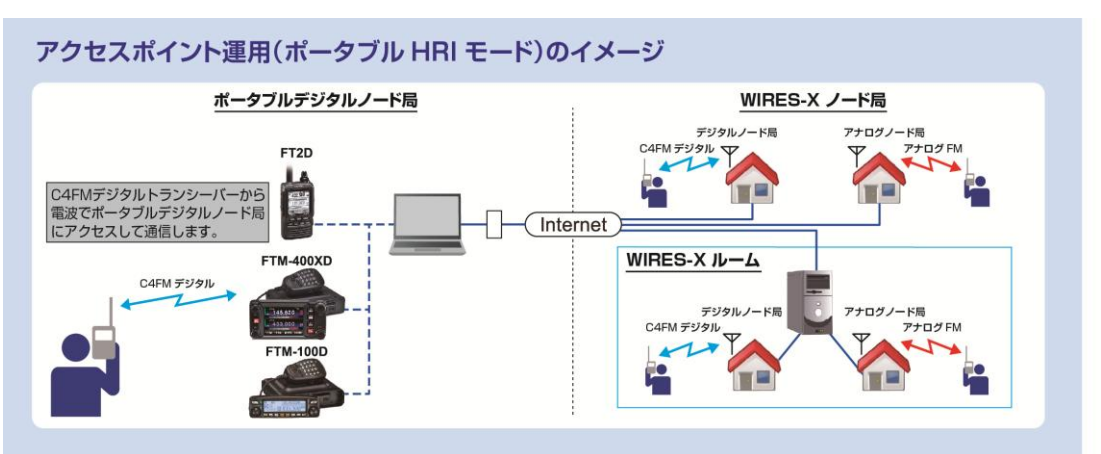

【アクセスポイント運用イメージ(ポータブル HRI モード)】

※FT2D と PC の接続には、SCU-39(別売)を使用します。 ※FTM-100D、FTM-400XD/D と PC の接続には、SCU-40(別売)を使用します。

## ダイレクト運用 (ポータブル HRI モード)

ポータブルノード局のパソコンに接続したトランシーバーのPTT スイッチを押して、インター ネットを経由してデジタルモードまたはアナログモードの相手局とインターネット通信ができ ます。パソコンとトランシーバー1 台だけで手軽にインターネット通信を楽しむことができま す。ダイレクト運用では、ポータブルデジタルノード局のトランシーバーは電波の送受信は行い ません。

【ダイレクト運用イメージ(ポータブル HRI モード)】

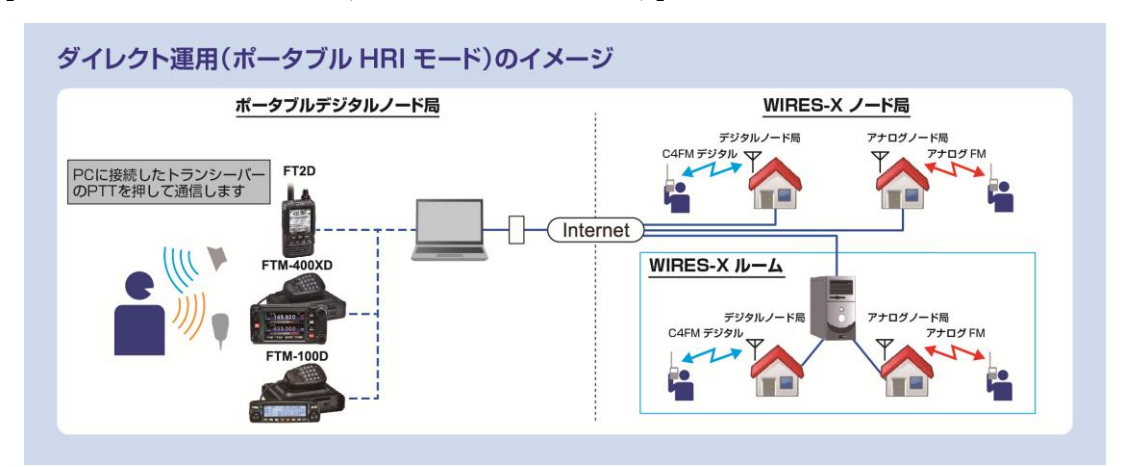

※FT2D と PC の接続には、SCU-39(別売)を使用します。 ※FTM-100D、FTM-400XD/D と PC の接続には、SCU-40(別売)を使用します。

■「WIRES-X ポータブルデジタルノード機能」についての詳しい接続方法、設定、ユーザ ー登録などの事前準備や取扱説明について[はこちらを](WIRES-X_PDN_Function_OM_JPN_1902-C.pdf)ご確認ください。 ■運用時は電波法を順守してください。

# WIRES-X ポータブルデジタルノード局の運用に必要な機器、接続ケーブル、 ソフトウエアなど

■対応トランシーバー(2019年2月現在)

FT2D

FTM-100D/DH

FTM-400XD/XDH

FTM-400D/DH(最新版ファームウェアへのバージョンアップが必要です)

■WIRES-X ソフトウェア、トランシーバーのファームウェア

・WIRES-X ソフトウェア:Ver.1.510 以上

- $\cdot$  FT2D: MAIN: Ver.3.10 以上、SUB: Ver.2.01 以上、DSP: 4.31 以上
- $\cdot$  FTM-100D/DH: MAIN: Ver. 2.40 以上, PANEL: Ver. 2.10 以上, DSP: Ver. 4.31 以上
- · FTM-400XD/XDH: MAIN: Ver. 4.40 以上、DSP: Ver. 4.31 以上

・FTM-400D/DH:MAIN:Ver. 3.40 以上、DSP:Ver. 4.31 以上

(WIRES-X ソフトウエア やファームウェアは、八重洲無線 Web サイトの製品ページよりダウンロードが できます。 )

■PC 接続ケーブル

- ・FT2D と PC を接続するケーブル: SCU-39 WIRES-X コネクションケーブルキット(別売) (SCU-39 には SCU-19、CT-44、オーディオケーブル (2 本) が含まれています。)
- ・FTM-100D 、FTM-400XD/D と PC を接続するケーブル: ポータブルデジタルノードモード(デジタル局とのインターネット通信に対応) SCU-20 PC コネクションケーブル(FTM-400XD/D、FTM-100D の付属品)

ポータブル HRI モード(デジタル局またはアナログ局とのインターネット通信に対応) SCU-40 WIRES-X コネクションケーブルキット(別売) (SCU-40 には SCU-20、オーディオケーブルが含まれています。)

- ■パソコン環境
- ・OS: Microsoft Windows 7/ 8.1 /10
- ・クロック周波数: 2.0GHz 以上
- ・HDD: 1GB 以上の空き容量
- $\cdot$  RAM: 2GB  $\mathfrak{U}$  E
- ・ディスプレイ解像度: 1366 x 768 以上 16 ビット high color 以上 (32 ビット true color を推奨)
- ・USB 端子:USB 2.0 (Full Speed)
- ・LAN 端子:100BASE-TX/1000BASE-T または Wi-Fi: IEEE 8.02.11 b 以上
- ・サウンド機能\*1

\*1: "ポータブルデジタルノードモード"、"ポータブルHRIモード"のどちらで使用する 場合にも必ずサウンド機能が必要です。また、ノード局のトランシーバーにFT2Dを使用し、 "ポータブルHRIモード"でダイレクト運用をおこなう場合には、パソコンのサウンドデバ イスで "マイク端子から入力した音声をスピーカーから出力する" 機能の設定が必要で す。

• 3.5 Φスピーカー端子、3.5 Φマイク端子\*2("ポータブルHRIモード"でインターネット 通信を行う場合のみ必要です。)

\*2: ノートパソコンなどで端子が異なる場合は市販の変換ケーブルで3.5 Φスピーカー端子、 3.5 Φマイク端子に変換してください。

• スピーカー (ノード局のトランシーバーにFT2Dを使用し"ポータブルHRIモード"設 定時にダイレクト運用でインターネット通信を行う場合のみ必要です。)

■インターネット回線

・ADSL 8Mbps 以上の速度のインターネット回線 (固定または動的グローバル IP アドレス は必要ありません。)

\*インターネット回線の速度が低速な場合や不安定な場合には、音声が途切れることやWIRES-X の接続が不 安定になることがあります。

以上

20190131